## Create new Task list, TL, and Maintenance plan, MP

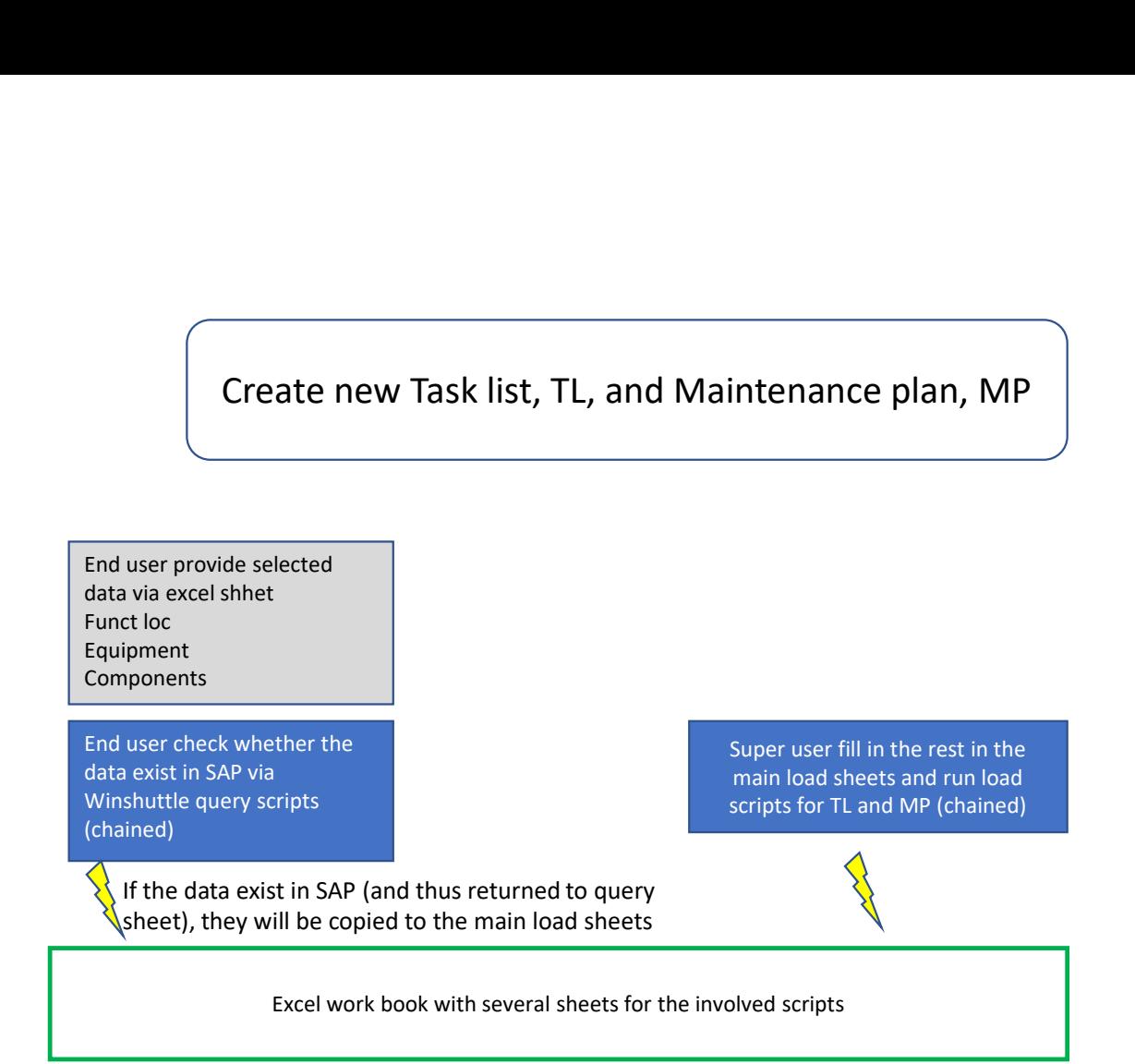